Modalità di trasmissione della domanda tramite apposita sezione rinvenibile all'indirizzo [www.regione.lazio.it](http://www.regione.lazio.it/)

Ai fini dell'invio della domanda il candidato deve accedere all'apposita sezione predisposta sul portale istituzionale - [www.regione.lazio.it](http://www.regione.lazio.it/) - raggiungibile anche direttamente all'indirizzo <https://www.regione.lazio.it/concorsigiunta/>

Prima di accedere alla sezione *on line* predisposta per l'invio della domanda, il candidato deve stampare la domanda di partecipazione allegata al bando (Allegato A). Dopo aver compilato la domanda in tutte le sue parti la stessa dovrà essere firmata, con firma estesa e leggibile, e successivamente scansionata in un formato pdf valido. Analogamente dovrà essere scansionato un documento in corso di validità in un formato pdf valido. I singoli file pdf scansionati devono avere un peso massimo di 4 MB.

Quindi, il candidato deve effettuare l'accesso alla sezione rinvenibile all'indirizzo [www.regione.lazio.it/concorsigiunta/](http://www.regione.lazio.it/concorsigiunta/)

La sezione è dedicata all'invio delle domande di partecipazione relativamente alle procedure concorsuali per la copertura di complessivi 16 posti dirigenziali vacanti nei ruoli della Giunta regionale.

Pertanto, nella schermata iniziale, il candidato deve preventivamente selezionare, tra quelli indicati, il codice del concorso per il quale intende presentare domanda di partecipazione per poter accedere alla schermata successiva, contenente la maschera per l'invio della domanda relativa al concorso selezionato.

I campi presenti nella maschera di invio della domanda sono:

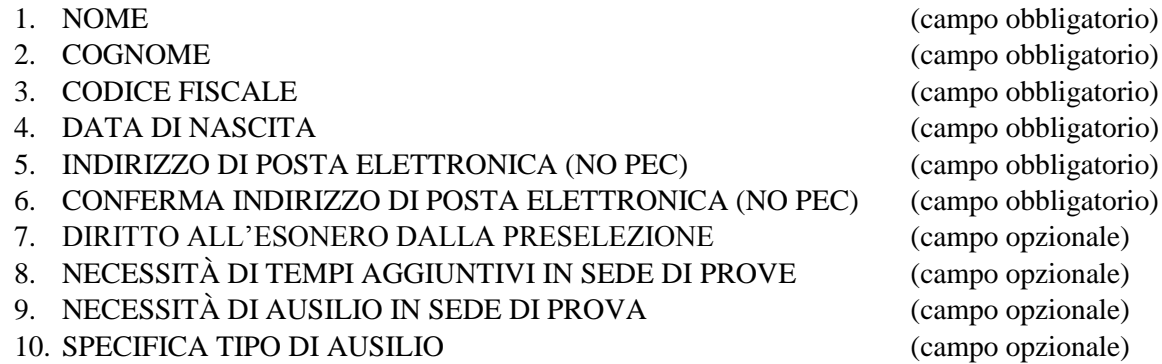

*NOTA: Fare attenzione al corretto inserimento dell'indirizzo e-mail perché a seguito dell'invio della domanda il candidato riceverà all'indirizzo mail indicato una e-mail contenente il numero di protocollo associato alla domanda e il codice alfanumerico attribuito alla stessa.* 

Dopo l'inserimento dei dati richiesti, il candidato deve caricare negli appositi campi i file in formato pdf richiesti (domanda di partecipazione, documento di identità), selezionare il *checkbox* relativo alla presa visione dell'informativa in materia di privacy (la selezione del *checkbox* attiva il pulsante di invio) e procedere all'invio.

Successivamente all'invio, se la procedura di inoltro è andata a buon fine, verrà visualizzata una schermata di conferma dell'avvenuta ricezione della domanda sull'applicazione dedicata all'invio della domanda di partecipazione.

Nella pagina verrà visualizzato:

- Il codice del concorso selezionato
- Il codice alfanumerico associato alla domanda
- Il nome e il cognome del candidato a cui è associata la domanda inviata

La pagina visualizzata potrà essere stampata dal candidato.

Successivamente, in un lasso di tempo variabile in considerazione dell'afflusso *on line* delle domande, il sistema procederà alla protocollazione della domanda. Verrà assegnato un numero di protocollo che sarà associato al codice alfanumerico attribuito alla domanda e visualizzato nella schermata di cui al punto precedente.

Il candidato riceverà all'indirizzo mail indicato nella sezione del portale, una e-mail proveniente dall'indirizzo [concorsigiunta@regione.lazio.it](mailto:concorsigiunta@regione.lazio.it) contenente il numero del protocollo e il codice alfanumerico attribuiti alla domanda.

Per assistenza e/o informazioni è possibile inviare una richiesta all'indirizzo email [assistenzaconcorsi@regione.lazio.it.](mailto:assistenzaconcorsi@regione.lazio.it)

Si invitano i candidati ad inviare la domanda di partecipazione unitamente ad un documento in corso di validità con congruo anticipo rispetto alla scadenza prevista nel bando al fine di evitare di incorrere in eventuali malfunzionamenti del sistema informatico dovuti al sovraccarico dei canali di trasmissione che possano impedire la ricezione della domanda.

Si ricorda che la sezione rinvenibile all'indirizzo [www.regione.lazio.it/concorsigiunta](http://www.regione.lazio.it/concorsigiunta) verrà posta "*off-line*" alle ore 23.59 del trentesimo giorno dalla data di pubblicazione del Bando relativo al concorso scelto.